## **الباب الرابع**

## **الدراسة ادليدانية**

**الفصل األول : البحث عن مدرسة بئر العلوم ادلتوسطة سيدوارجو**

**. أ اتريخ ادلدرسة** أسست هذه مدرسة بئر العلوم المتوسطة سيدوارجو تحت المؤسسة التعليمية لمعهد بعر العلوم غمورونج سيدوارجو. وملكت هذه المدرسة تاريخة طويلة في عملية تنميتها.

إبتدأ قيام ىذه ادلدرسة بوجود عملية تعليمية دينية يف مسئلة الصالة خاصة وتعلم القرآن <mark>بعد ص</mark>لاة المغ<mark>رب ح</mark>تى الساعة العشرة ليلة في قرية غمورونج سيدوارجو بمشرف الشيخ الحا<mark>ج</mark> سليم<mark>ان</mark> وتلاميذه يعني أهل قرية غمورونج سيدوارجو.

وعلى تعقّب الوقت كان بعض التلاميذ يرجون إلى الشيخ الحاج سليمان أن يعلم أوالدىم الدراسة الدينية أيضا، فجمع الشيخ سليمان كرماء القرية لكي يبحثوا هذه المسئلة، ومن تلك المشاورة نالت القضية يعني أن يقيم ادلدرسة الرمسية ابسم ادلدرسة بئر العلوم اإلبتدائية يف السنة 7591 ميالدية.

وعلى تطور الوقت، زادت مجلة التلميذ يف ىذه ادلدرسة بئر العلوم الإبتدائية، فقرر الشيخ سليمان أن يقيم المدرسة بئر العلوم المتوسطة في السنة 7594 ميالدية الستمرار عن ادلدرسة بئر العلوم اإلبتدائية. **. ب موقع مدرسة بئر العلوم ادلتوسطة**

تقع هذه المدرسة في شارع ك.ح. سليمان النمرة ٣٩ بقرية غمورونج مدينة سيدوارجو. وأما تفصيل الشرح عن موقع ادلدرسة بئر العلوم ادلتوسطة فكما يلي:

> 7. حدد جدة مشرق ادلدرسة بشارع ك.ح. سليمان ٢. حدد جهة مغرب المدرسة بمعهد فرماتا عالم فرماي 4. حدد جدة جنوب ادلدرسة بدور ريفية 3. حدد جدة مشال ادلدرسة بدور ريفية

وأما وضع موقع هذه المدرسة مستريح لعملية التعلم لأن بيئتها بعيد عن ازدحام مديني، والس<mark>وق، و</mark>المسلا<mark>ة،</mark> وأشهر هذه القرية بمنطقة التلميذ. ومع أن هذه المدرسة بعيد <mark>ع</mark>ن المد<mark>ينة لكن أ</mark>كثر الناس من أي القرية قد اعتمدوا بمذه المدرسة. وهذا الاع<mark>تم</mark>اد مثب<mark>ت بدليل ق</mark>يام <mark>هذ</mark>ه المدرسة على إصرار مجتمع.

**. ت الرؤية** 

التعلم، ذو العلم، والعمل

**. ث البعثة**

7. يقيم الًتبية اليت توجدت إىل كيفية طييبة بعلمية، وخلقية، وإجتماعية 2. ينشأ النتائج اإلجتماعية، وتراحم ابلناس على أسس دين اإلسالم 4. ينشأ النتائج الدينية على أسس أىل السنة واجلماعة 3. يطبع الشبان ادلؤجل والعامل.

**. ج هيكل ادلنظمة و أمساء الضباط**

الجدول ٢ : هيكل المنظمة المدرسة بئر العلوم المتوسطة

السنة 2171-2179 م

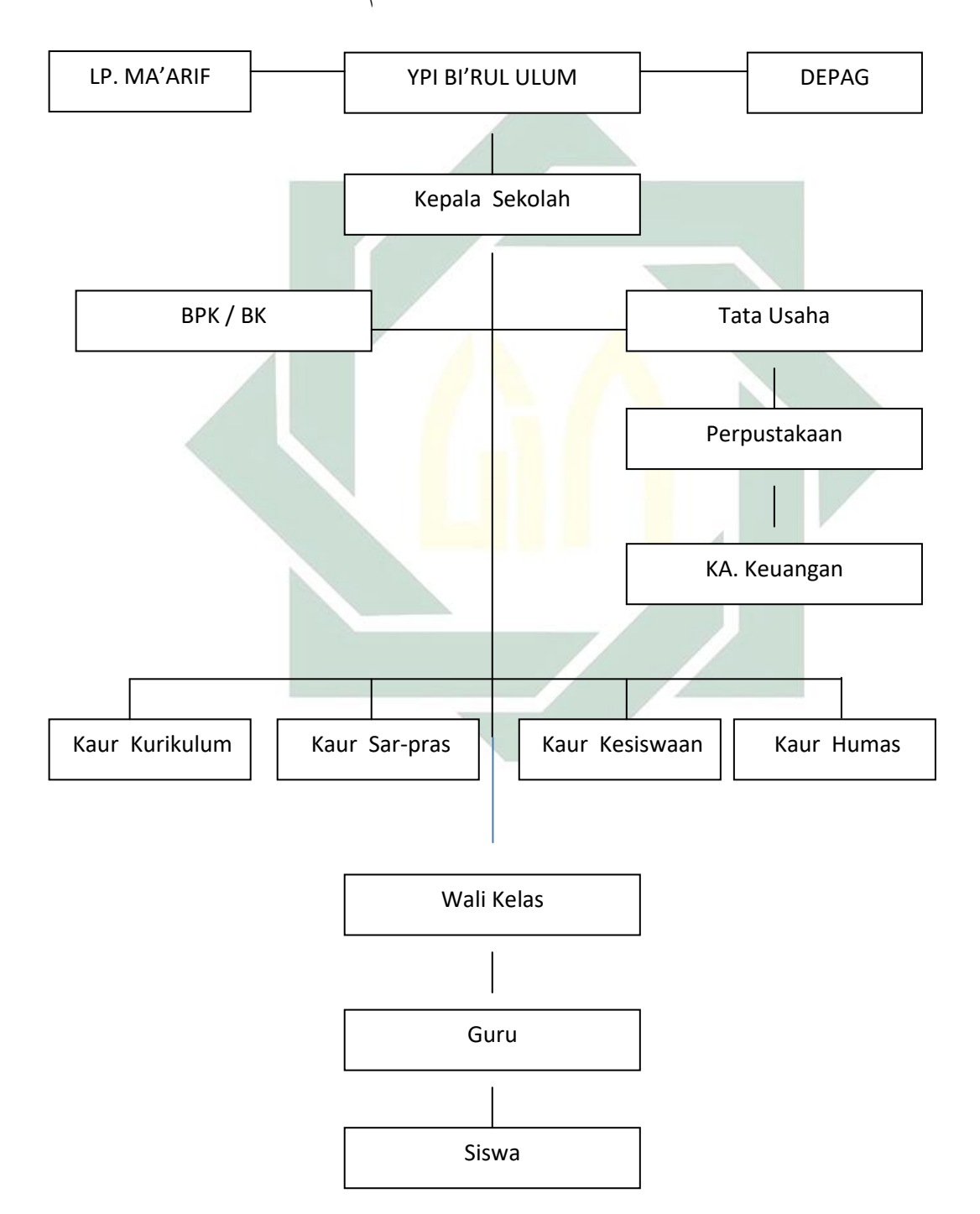

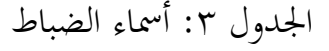

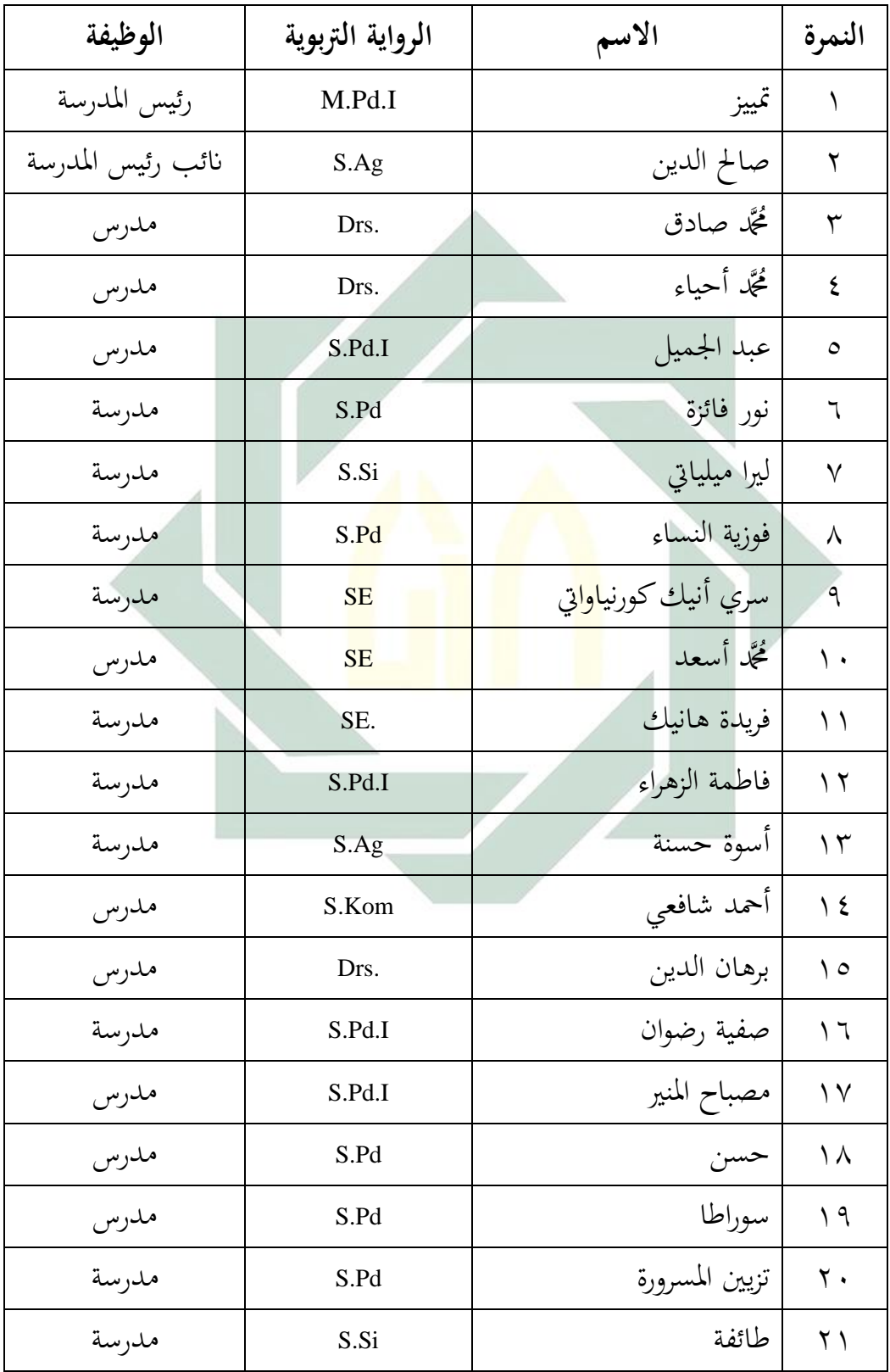

## **الفصل الثاين : عرض البياانت وحتليلها**

**. أ كفائة مهارة القراءة لدى طالب الصف سة بئر العلوم مدر "ب" يف الثامن ادلتوسطة سيدوارجو**

قد قام الباحث الاختبار قبل تطبيق طريقة السقالة (Scaffolding) لجميع طالب الصف الثامن "ب" يف مدرسة بئر العلوم ادلتوسطة سيدوارجو، وىذا الاختبار يسمى بالاختبار القبلي. ومن هذا الاختبار نال الباحث نتائج طلاب الصف الثامن "ب" <mark>في</mark> مدرسة بئ<mark>ر الع</mark>لوم المتوسطة سيدوارجو وبحا سيعرف الباحث كفائة مها<mark>رة القراءة</mark> لطلاب ال<mark>ص</mark>ف الثامن "ب" في مدرسة بئر العلوم المتوسطة قبل تطبي<mark>ق ط</mark>ريقة <mark>السقالة فيها. وأم</mark>ا نتائجهم فكما يلي:

| ≖              |                         |         |
|----------------|-------------------------|---------|
| النتائج        | أسماء الطلاب            | الرقم   |
| ٦.             | أحمد إرجي فحريزي        |         |
| $\epsilon$ .   | ليسا هاريانتي           | ٢       |
| $\wedge \circ$ | مُحَمَّد داني رحمة الله | ٣       |
| $\vee$ .       | مولينا تريشية           | ٤       |
| $\vee$ .       | مُحَمَّد حسني مبارك     | $\circ$ |
| $\vee$ .       | نُحَمَّد أديتيا نوغراها |         |

الجدول ٤ : نتيجة الاختبار القبلي.

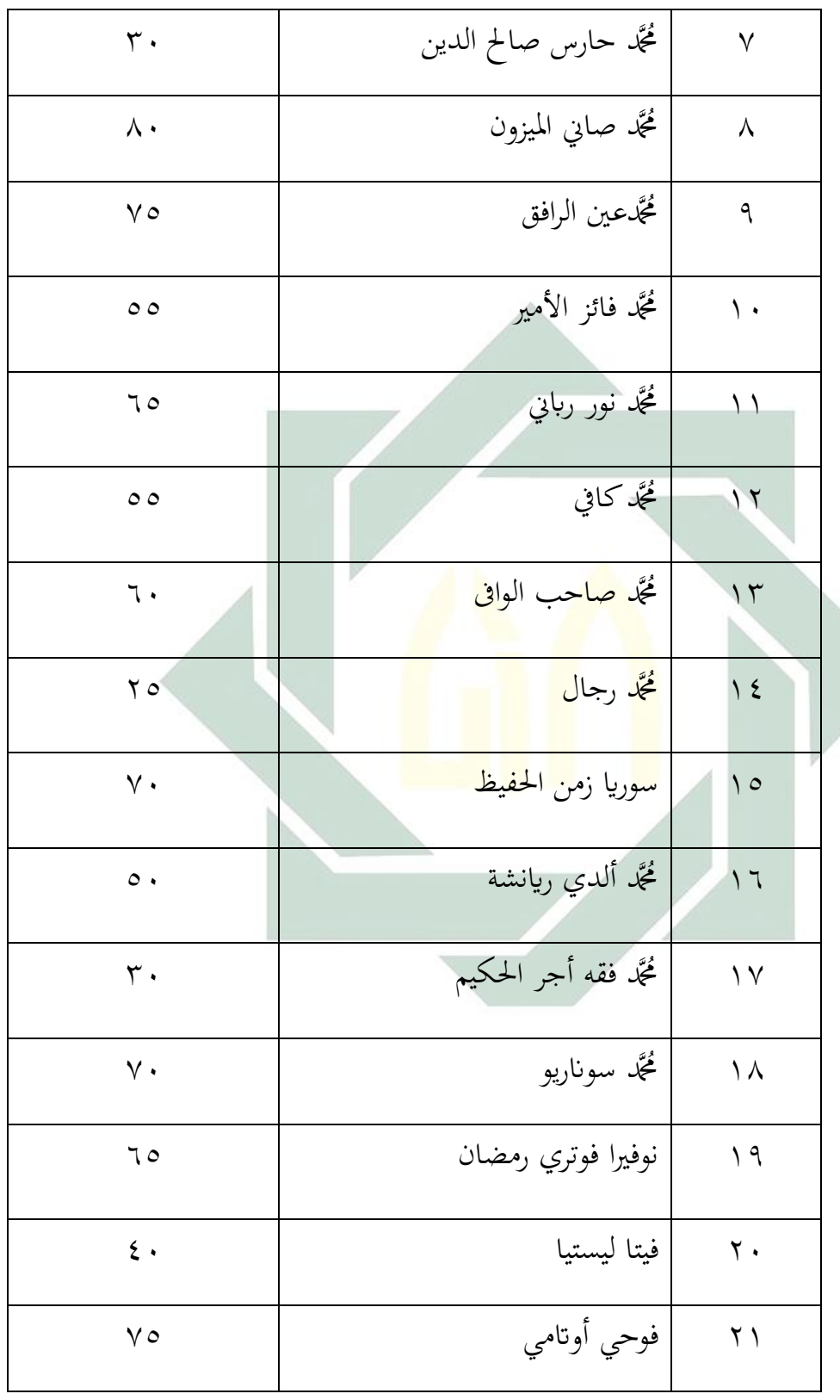

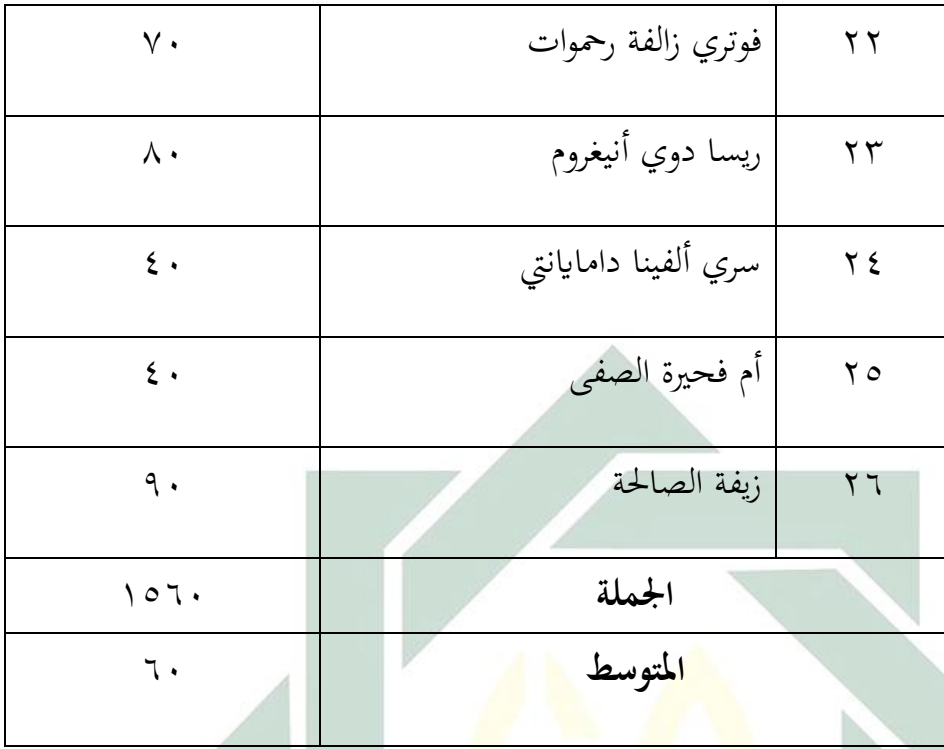

## الجدول o <mark>: ت</mark>فصي<mark>ل النتائج في الاخ</mark>تبار القبلي من ناحية بنسبة التقدير<br>مائة مائية.

 $\overline{\phantom{a}}$ 

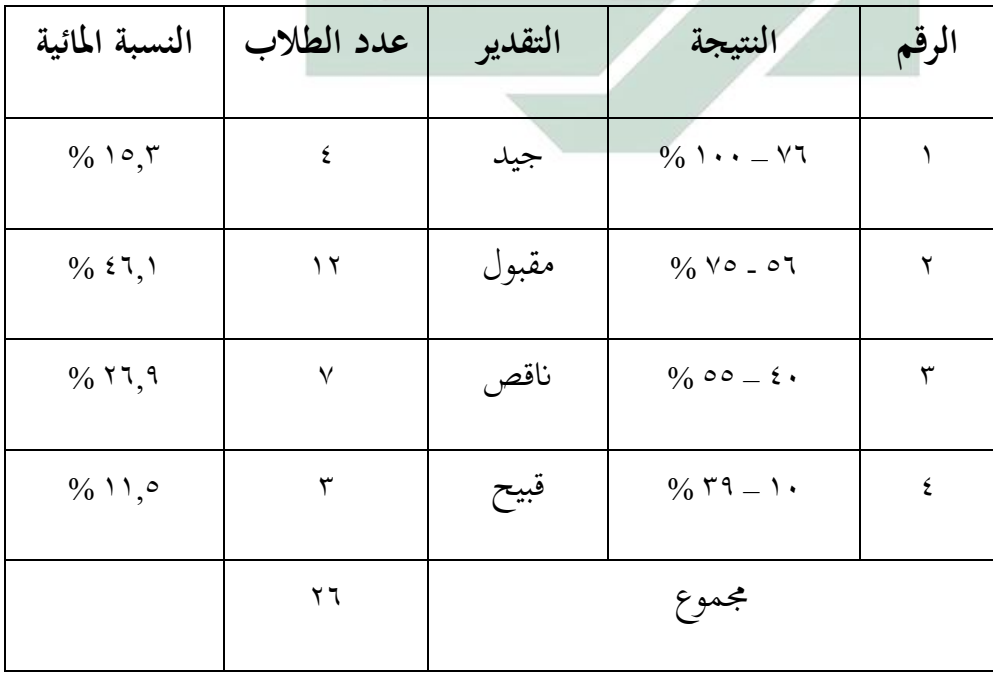

نظرا في هذا الجدول أن % ١٥.٣ من طلاب حصول على درجة "جيد"، وكان %5,1٪ منهم على درجة "مقبول"، وكان % ٢٦,٩ منهم على درجة "ناقص" وكان % ١١,٥% منهم على درجة "قبيح".

بناء على اجلدول الرابع، عرف الباحث كفائة مدارة القراءة لطالب الصف الثامن "ب" يف مدرسة بئر العلوم ادلتوسطة سيدوارجو قبل تطبيق طريقة السقالة (Scaffolding) بأن كفائاتهم "مقبول". وهذا الإيجاب يبني على أسس متوسط نتائج مجيع الطالب. أما متوسط نتائج مجيع الطالب يعٍت "91 " وكما وجد الشرح في الباب الثالث الصفحة ٣٥ بمقدار الذي قررته سوهارسمي أريكونطا (suha<mark>rsi</mark>mi arikunto)<sup>77</sup> ب<mark>أن ن</mark>تيجة من 01 حتى ٧٥ يسمى بالمقبول. فلذلك قر<mark>ر الباحث</mark> بأن كفائة <mark>م</mark>هارة القراءة لدى طلاب الصف الثامن

"ب" في مدرسة بئ<mark>ر ا</mark>لعلوم <mark>المت</mark>وسطة سيد<mark>وار</mark>جو مقبول.

وإذا عرف الباحث أن كفائ<mark>ة مهار</mark>ة القراءة لدى طلاب الصف الثامن "ب" يف مدرسة بئر العلوم ادلتوسطة سيدوارجو مقبول، فسأل الباحب الطالب أبي سبب حىت ذبعلدم انلوا نتيجة يف ادلتوسط ادلقبول؟ فأجاب بعضدم أبهنم لايفهموا بما قصد في نص القراءة، فلذلك هم لايستطيعون أن يجيبوا السؤال إبجابة صحيحة كاملة. وبناء على ىذه اإلجابة فأراد الباحث أن يطبق طريقة السقالة )Scaffolding )لكي يسدل الطالب أن يفدموا ادلقروء من نص القراءة، لأن في هذه الطريقة وجدت المساعدة عن المعلم الذي يسهل الطالب أن يفهم نص القراءة حتى يجعل الطالب المسؤول مما قرأ. كما شرح الباحث تحت بحثه من أفكار فيجوتسكي )Vygotsky )يف الباب الثاين الصفحة 71 ابلفقرة الرابعة.

<sup>77</sup> أنظر إلى الصفحة ٣٥ الباب الثالث تحت البحث طريقة تحليل البيانات

**. ب تطبيق طريقة السقالة** )Scaffolding )**يف تعليم مهارة القراءة يف الصف الثامن "ب" مبدرسة بئر العلوم ادلتوسطة سيدوارجو.**

قد طبق الباحث ىذه الطريقة يف الصف الثامن "ب" دبدرسة بئر العلوم ادلتوسطة سيدوارجو.

وعملية تطبيق طريقة السقالة (Scaffolding) بمادة اللغة العربية في الصف الثامن "ب" بمدرسة بئر العلوم الموسطة سيدوارجو تحت الموضوع المنهيون الرياضيون. واستخدم الباحث طريقة الملاحظة وطريقة تقويم الصاحب لنيل البيانات عن عملية تطبيق طريقة السقالة (Scaffolding) في الصف الثامن "ب" دبدرسة بئر العلوم ادلتوسطة سيدوارجو.

أما بيانات ت<mark>طبيق</mark> طريقة <mark>السقال</mark>ة (Scaffolding) في عملية تعلم مهارة القراءة لدى طلاب<mark>- الصف الثامن "ب" ب</mark>مدرسة بئر العلوم المتوسطة سيدوارجو من طريقة الملاحظ<mark>ة ف</mark>كما يل<u>ي: </u>

> وللمقدمة بدأ المعلم الدراسة باستعداد الطلاب ليستعدون أن يشتركوا الدراسة، وإلقاء ادلعلم السالم على الطالب مث قرأ الدعاء مع الطالب. ولتحديد وجود الطالب دعا ادلعلم الطلاب بكشف الحضور، وفي ذلك اليوم حضر

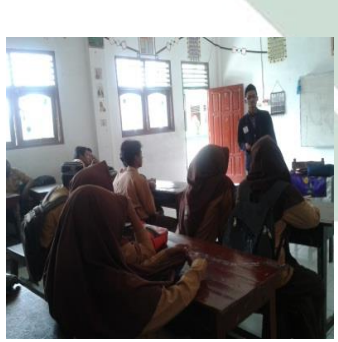

مجيع الطالب وعدده 29 طالبا. وسأل ادلعلم أحوال الطالب بقول كيف أحوالكم جميعا، وأجابوا الحمد لله بخير. ثم سأل المعلم مادة الدراسة السابقة وكررها لحظة. ثم شرح المعلم عن المادة الذي سيدرسها وأهدافها وأنشطة في تدريسدا وأما الطالب يدتمون على شرح ادلعلم.

وأما أنشطة رئيسية في تطبيق طريقة السقالة يف ىذه ادلدرسة يعٍت ينقسم ادلعلم الطالب على أربع فرق، وكل القرقة تتكون من

ستة طلاب، فجلس كل الطالب بفرقته. ثم يؤتي المعلم رسم بياني<sup>٦٨</sup> لكل فرقة، وفي رسم بياني وجدت ست كلمات مفاتيح يعني مَن، وماذا، ومتى، وأين، إ  $\overline{\phantom{a}}$ و دلاذا، و كيف. مث شرح ادلعلم إىل الطالب أىداف كل كلمات مفاتيح يف السبورة. و أن عمود الذي فيه كلمة مفتاح مَن<mark>، فل</mark>ازم على كل الفرقة أن  $\overline{\phantom{a}}$ يكتب الفاعل الذي <mark>و</mark>جد في نص القراء<mark>ة في</mark> ذلك العمود. وأما في ك<mark>لمة</mark> مفتا<mark>ح ماذا، فكتب ف</mark>يه كل الفرقة الإجابة من "ماذا <mark>يعمل الفاعل في</mark> نص القراءة؟". وأما في كلمة مفتاح "متى" وكتب فيه كل الفرقة اإلجابة من "مىت يعمل الفاعل ذلك

الأمر في نص القراءة؟". وأما في كلمة مفتاح "لماذا" فكتب كل الفرقة الإجابة من "لماذا يعمل الفاعل ذلك الأمر؟". وأما في كلمة مفتاح "كيف" فكتب فيه كل الفرقة اإلجابة من "كيف يعمل الفاعل ذلك األمر؟". وبعد أن شرح ادلعلم أىداف رسم بياين، فقرأ ادلعلم نص القراءة ومجيع

الطلاب يتبعونه بصوت جهرية. ثم يشاور الطالب بفرقته لكي يكمل رسم بياني ثم يلخصه حتى جيعلو الفكرة الرئيسية، و دبساعدة رسم بياين

بمعنى : .gambar diagram أنظر إلى معجم منور  $^{\mathcal{M}}$ 

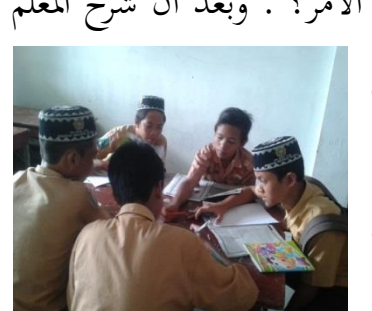

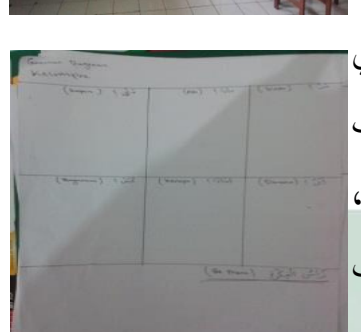

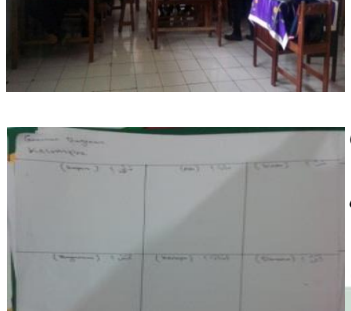

سيشعرون الطالب السدولة ليكتب فكرة رئيسية السيما لفدم تلك الفكرة الرئيسية. وفي المشاورة يقدم الطالب أفكاره بفرقته، ويحترم الطالب رأء صديقه

> ادلختلف برأيو. وبعد ادلشاورة، تقوم كل الفرقة أمام الفرقة الأخرى لتقدم حاصل المشاورة، وتشرح رأس الفكرة في نص القراءة بمساعدة رسم بيايي، إذن ىم الحيتاجون أن يشرحوا رأس الفكرة

بكتبهم، لكن بمساعدة رسم بيايي هم يستطيعون أن يشرحوا رأس الفكرة لأنهم قد فهموا نص القراءة به. وأما المعلم يصحح الفهم الخطيء لكل الفرقة.

> وفي الخاتمة كرر المعلم الدراسة بالتلخيص المستقلقة مع الطلاب خاصة لم<mark>ا لم يف</mark>هم الطالب<mark>. و</mark>أكد المعلم على مادة الدراس<mark>ة و</mark>أقام المعلم الاختبار البعدي على الطلاب. ث<mark>م ي</mark>ختم <mark>الدراسة بق</mark>راء<mark>ة الحمدلة</mark> والدعاء معا ثم إلقا<mark>ء المعلم السلام.</mark>

وقد نال الباحث تلك البيانات عن طريقة الملاحظة لمعرفة أنشطة الطلاب في تطبيق طريقة السقالة (Scaffolding). والحاصل، كثير من الطلاب ينشطون في عملية تعلم مهارة القراءة بهذه الطريقة، وهم مشتغلون بفرقتهم ليشاور وظيفتهم، إذن جميع الطلاب يتحركون ويركزون بدراسة مهارة القراءة في اللغة العربية. وهذا الشرح يدل على أن تطبيق طريقة السقالة (Scaffolding) في الصف الثامن "ب" بمدرسة بئر العلوم المتوسطة سيدوارجو جيد.

فمن تلك اخلطوات كانت أنشطة اليت تدل على خصائص طريقة السقالة )Scaffolding )دبرحلة تطبيقدا األوىل، وىذا التطبيق وافق على إشراح أنغيليرا (Anghilera)<sup>19</sup> وهي إعطاء المعلم المساعدة بيجهز الوسائل أو الصور التي

<sup>19</sup> أنظر إلى الباب الثاني في الصفحة 1 ً تحت البحث : مر احل تطبيق طر يقة السقالة في التعلم

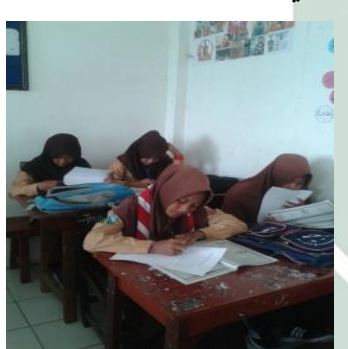

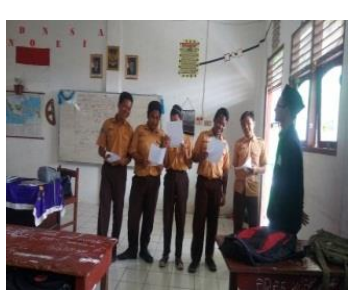

تناسب على نص القراءة. وكما رأي بياجيت (Piaget) أن الطالب يكوّن معرفته كنتيجة عن فكرته وعمليته بوسيلة اللغة. ``

ومن تلك البيانات فرأى الباحث بأنّ تطبيق طريقة السقالة في الصف الثامن "ب" بمدرسة بئر العلوم المتوسطة سيدوارجو مناسب بإشراح أنغيليرا )Anghilera )ورأي البياجيت )Piaget). وىذا بناء على أن ادلعلم قد طبق ىذه الطريقة في الصف الثامن "ب" يمدرسة بئر العلوم المتوسطة سيدوارجو بوسيلة رسم بيان، ورسم بياين ىو إحدى الوسائل اليت تساعد على الطالب ليفدموا رأس الفكرة من نص القراءة بالسهولة. ويستطيعون الطلاب أن يشرحوا رأس الفكرة بذلك رسم بياين، إذن ىم الحيتاجون أن ينظروا نص القراءة من كتبدم. فينبغي لمعلم اللغة العربي<mark>ة أن</mark> يطبقها <mark>في د</mark>راسة مهارة القراءة في هذه المدرسة.

ومن ناحية <mark>أخ</mark>رى<mark>، استخد</mark>م البا<mark>حث</mark> طريقة تقويم الصاحب لنيل البيانات عن أنشطة الطلا<mark>ب </mark>في تط<mark>بيق طريقة</mark> الس<mark>قا</mark>لة (Scaffolding). وقد نال الباحث تلك البيانات، فك<mark>ما</mark> في الجدول التالي:

9اجلدول : تقومي الصاحب

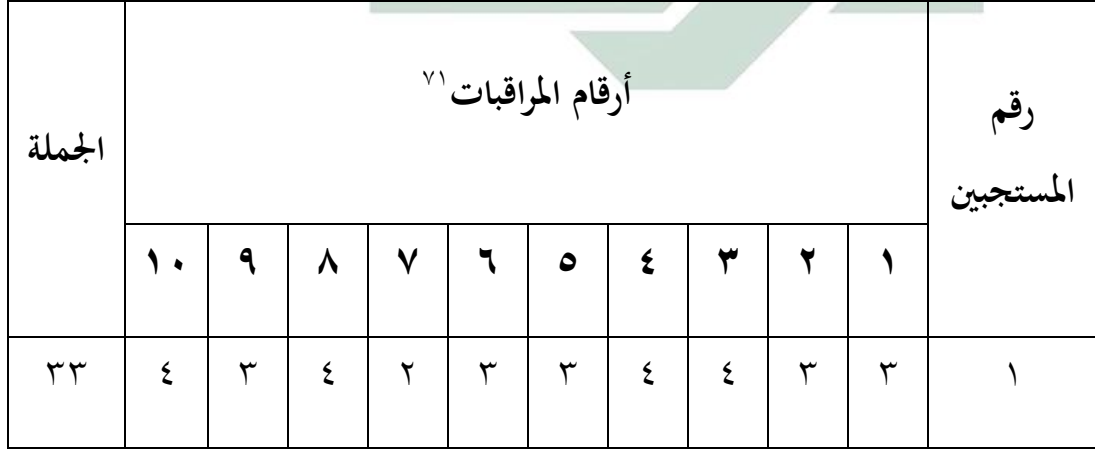

<sup>71</sup> أنظر إلى الباب الثاني في الصفحة 10 تحت البحث مفهوم طريقة السقالة <sup>71</sup> أنظر المر اقبات في الملحق صفحة تقويم الصاحب

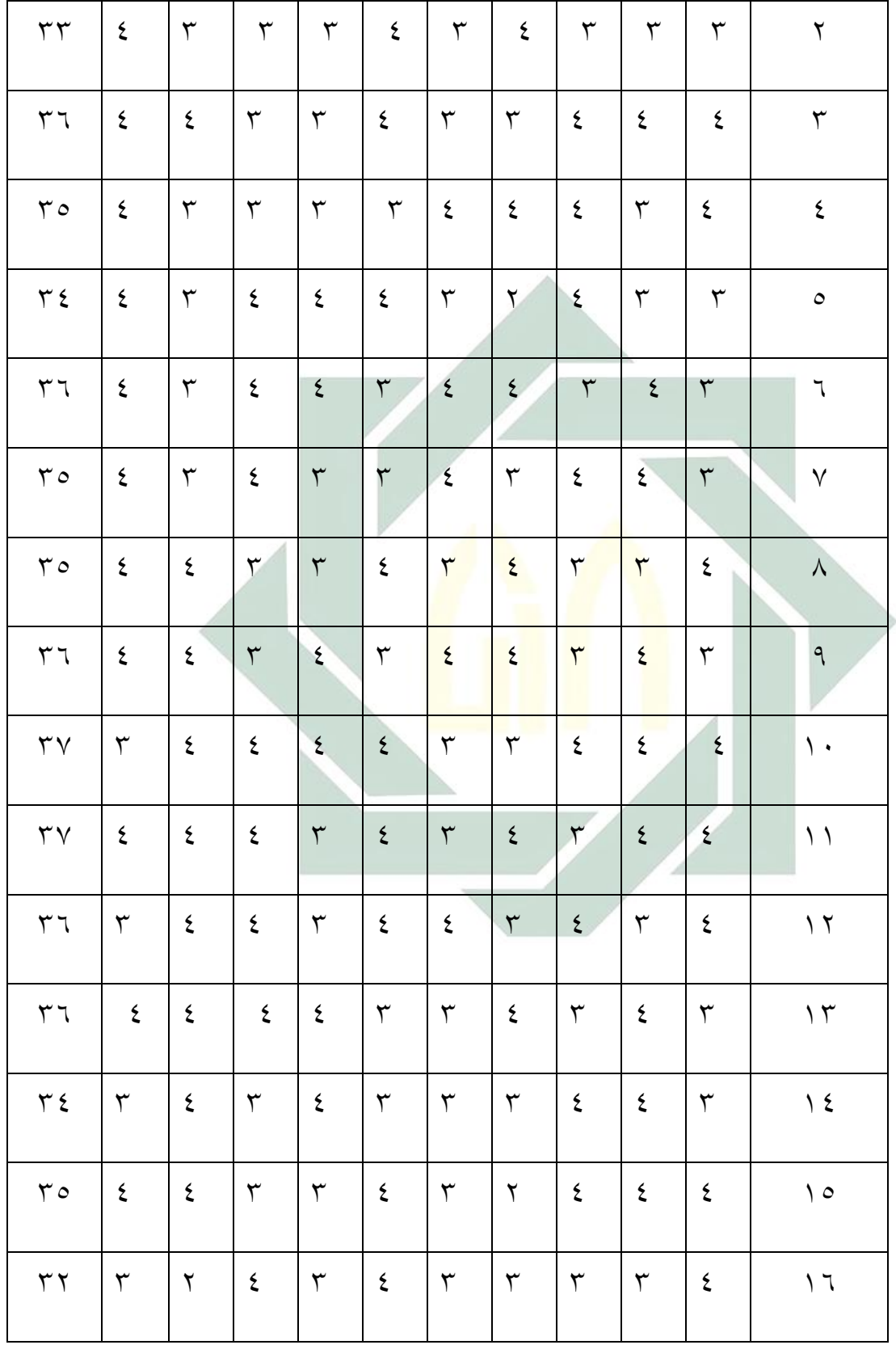

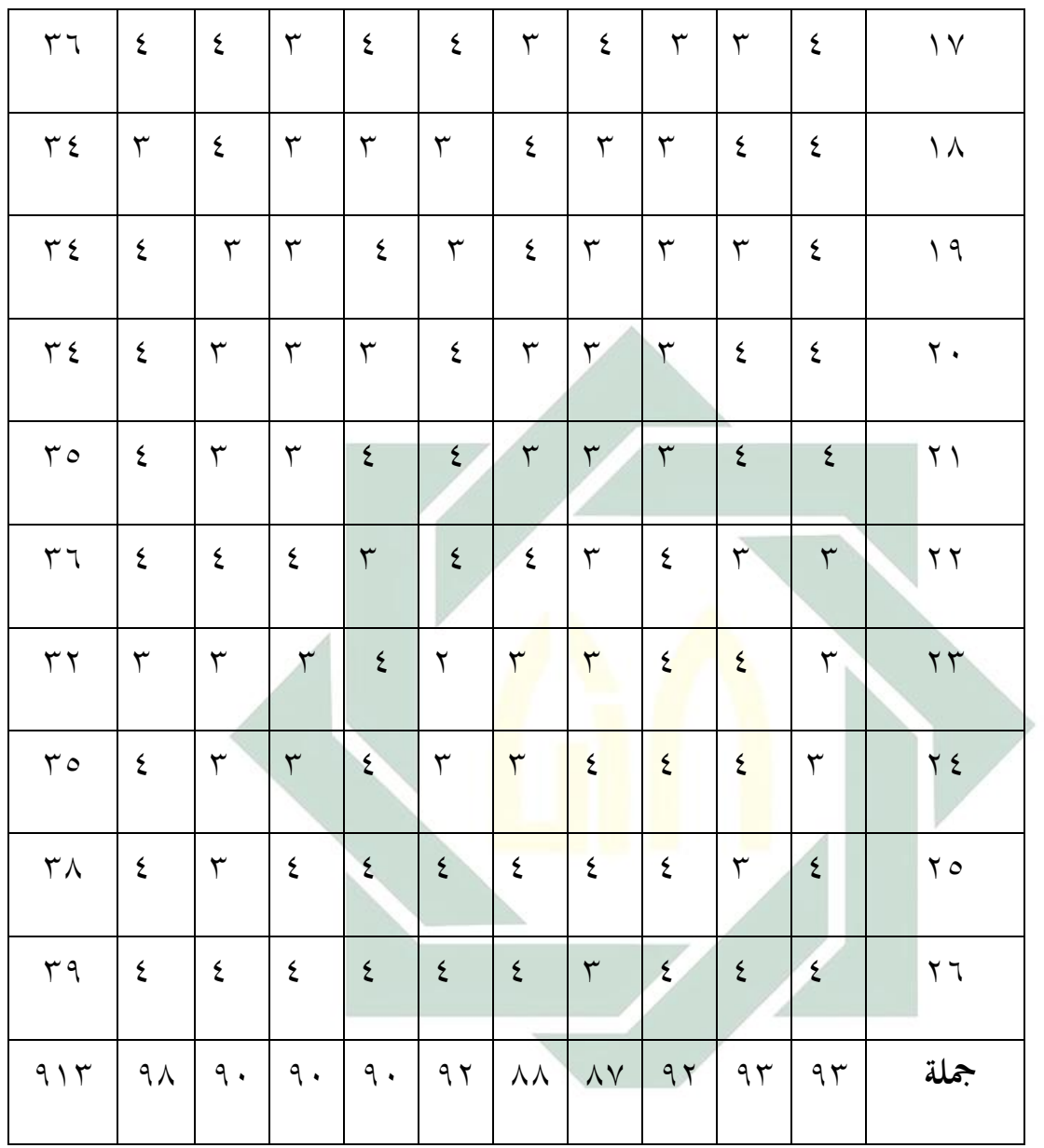

دلعرفة ادلأوية من تطبيق طريقة السقالة فاستخدم الرمزالباحث **:** 

$$
Mx = \frac{x}{N}
$$

$$
Mx = \frac{9 \text{ N}}{1 \text{ N}}
$$

$$
Mx = 9 \text{ N}, 96
$$

أما تفسير والتعيين في تحليل البيانات المجموعة وتحقيق الإفتراض العلمي، فاستخدم الباحث المقدار الذي قدّمهه سوهاسيمي أريكونطا كما يوجد في الباب الثالث<sup>7۲</sup>. وقد نال الباحث مأوية تطبيق طريقة السقالة (Scaffolding) في الصف الثامن "ب" بمدرسة بئر العلوم المتوسطة سيدوارجو ٩١٫٣ %، وهذه المأوية يدل على أن تطبيق طريقة السقالة )Scaffolding )لًتقية مدارة القراءة لدى الصف الثامن "ب" يف مدرسة بئر العلوم سيدوارجو جيد.

وقد أكد هذه التطبيق التجريبي فكرة فيجوتسكي (Vygotsky) وهي طريقة السقالة ً `` . وينبغي لمعلم اللغة العربية أن يطبقها في عملية تعليم اللغة العربية خاصة في دراسة مهارة القراءة<mark>.</mark>

**ج. تطبيق فعالية طريقة السقالة )Scaffolding )لرتقية مهارة القراءة لدى**  طلاب الصف الثّامن "ب" في مدرسة بئر العلوم المتوسطة سيدوارجو

واستخدم الباحث طريقة الاختبارين لمعرفة فعالية تطبيق طريقة السقالة (Scaffolding) لترقية مهارة القراءة لدى طلاب الصف الثّامن "ب" في مدرسة بئر العلوم ادلتوسطة سيدو ارجو، ومها االختبار القبلي (Test-Pre (و االختبار البعدي (Test-Pos(. أما االختبار القبلي ىو جيري قبل تطبيق طريقة السقالة لمعرفة مهارة الطلاب اللغوية أو كفاءاتهم اللغوية قبل يطبق لهم الباحث طريقة السقالة . وأما االختبار البعدي ىو جيري بعد تطبيق طريقة السقالة )Scaffolding )دلعرفة مدارة الطالب اللغوية أو كفاءاهتم اللغوية بعد يطبق ذلم

> 72 أنظر إلى الصفحة 53 الباب الثالث تحت البحث طريقة تحليل البيانات. 75 أنظر إلى الصفحة 40 الباب الثاني تحت البحث مفهوم طريقة السقالة

الباحث طريقة السقالة (Scaffolding). ونتيجة هذان الاختبارين لمقارنة مهارة القراءة لدى طلاب الصف الثامن "ب" في مدرسة بئر العلوم المتوسطة سيدوارجو بين قبل تطبيق طريقة السقالة (Scaffolding) وبعد تطبيق طريقة السقالة )Scaffolding).

وأما نتيجة االختبار القبلي لدى طالب الصف الثامن "ب" يف مدرسة بئر العلوم المتوسطة سيدوهارجا كما يوجد في الصفحة ٤٤.

وأما نتيجة الاختبار البعدي لدى طلاب الصف الثامن "ب" في مدرسة بئر العلوم المتوسطة سيدوارجو كما يلي:

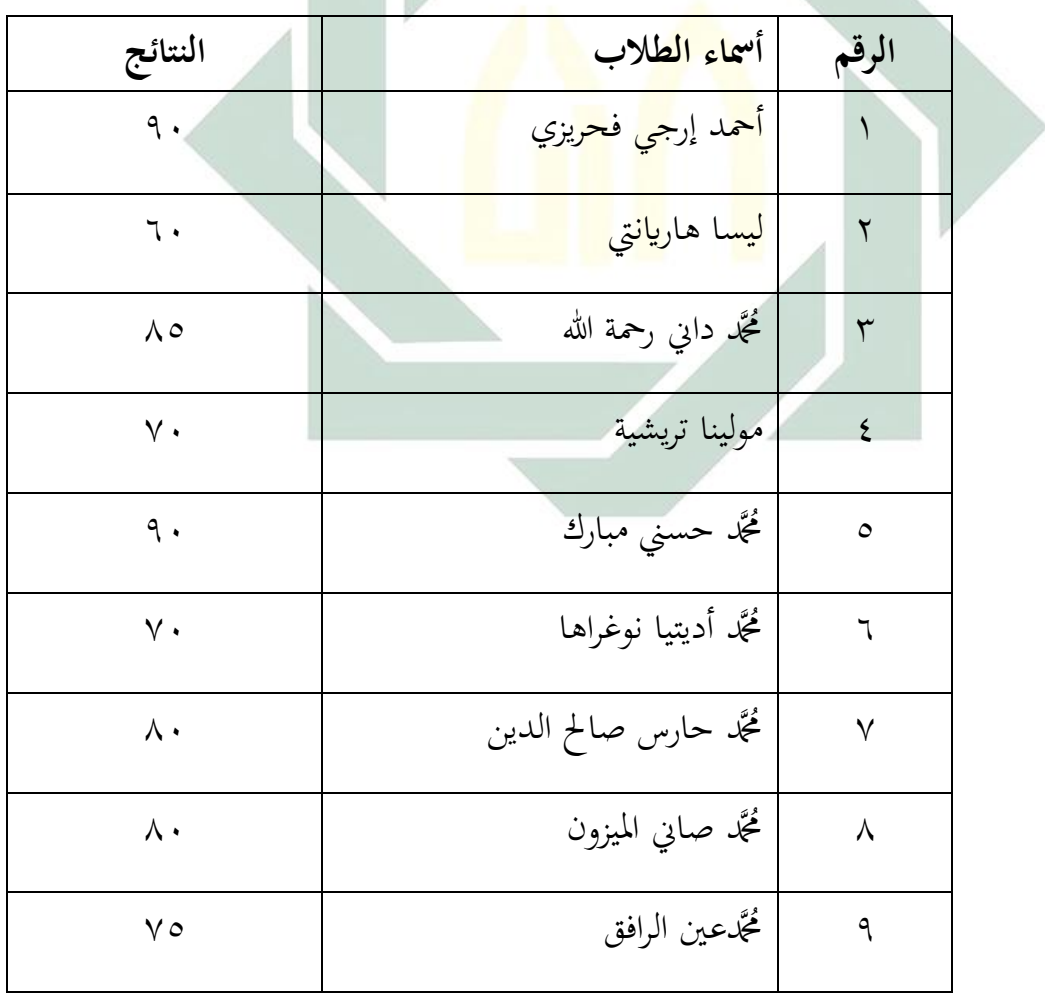

: نتيجة االختبار 1اجلدول البعدي

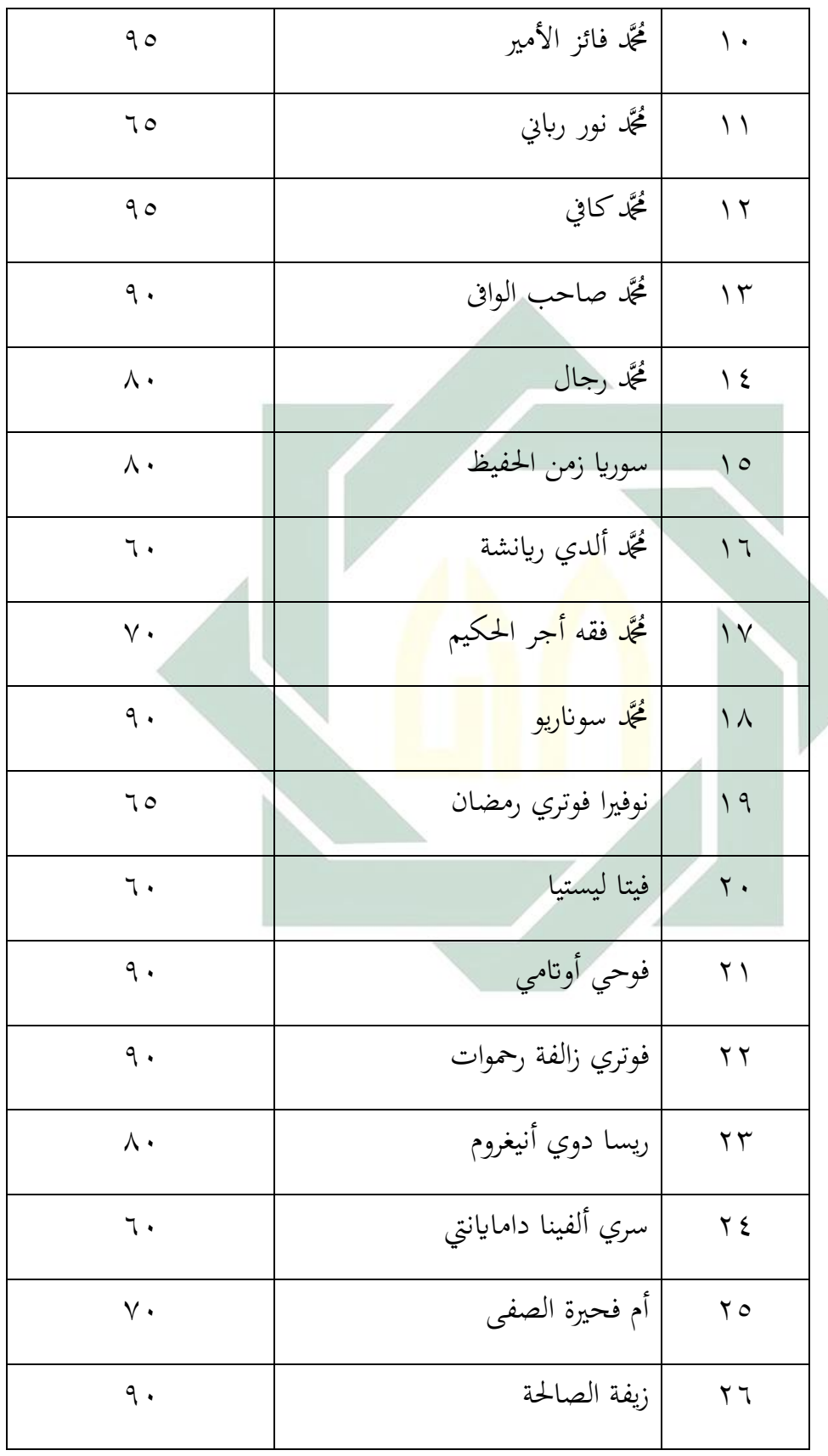

الجدول ٨ : تفصيل النتائج في الاختبار البعدي من ناحية بنسبة التقدير

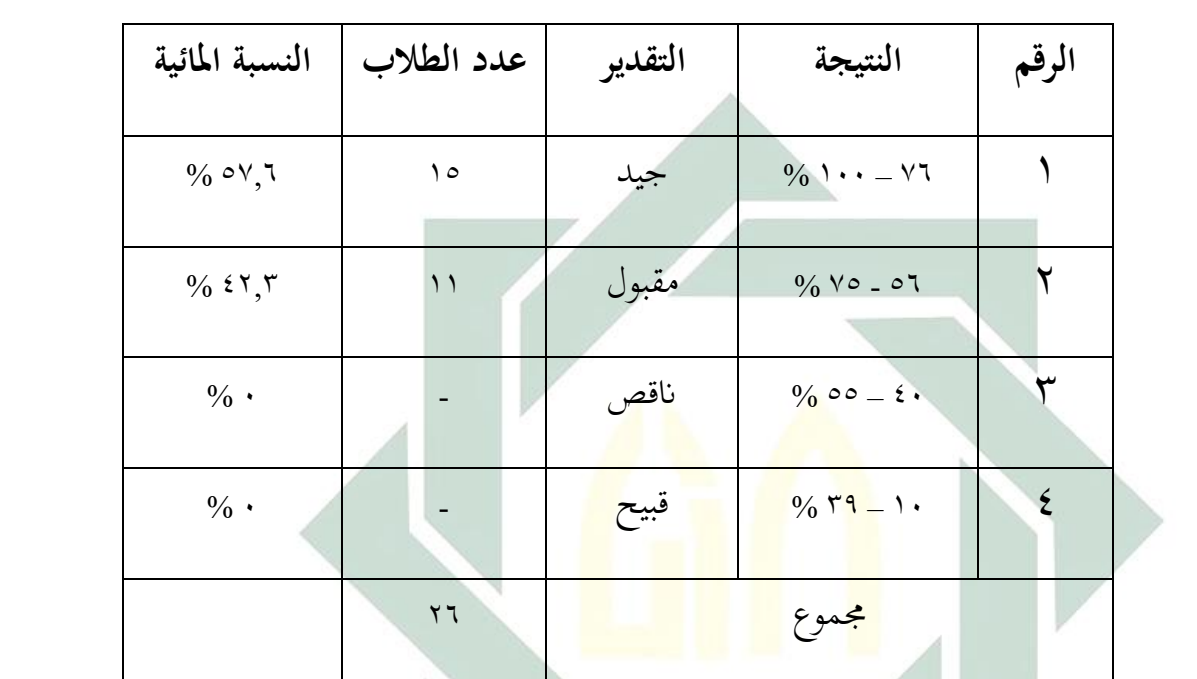

مائية.

نظرا في هذه الجدول أن % ٦,٦% من طلاب حصول على درجة "جيد"، و كان 4253% مندم على درجة "مقبول". وبعد وجد الباحث نتائج الاختبار القبلي والبعدي , فيها الفرضين كما يلي:

1- الفرضية البدلية (Ha) دلّت الفريضة البدلية أنّ فيها العلاقة بين متغير المستقل "Variabel X" ومتغير غير مستقل "Variabel Y". والفريضة البدليّة لهذا البحث هي دلّت وجود ترقية مدارة القراءة لدى طالب الصف الثامن يف مدرسة بئر العلوم ادلتوسطة بعد تطبيق طريقة السقالة )Scaffolding )يف تعليم اللغة العربية.

-2 الفرضية الصفرية (Ho( دلّت الفرضية الصفرية أنّ ليس فيها العلاقة بين متغير مستقبل "Variabel X" ومتغير غير مستقبل "Variabel Y". والفرضية الصفرية لهذا البحث ىي دلّت على عدم وجود ترقية مدارة القراءة لدى طالب الصف الثامن يف مدرسة بئر العلوم ادلتوسطة بعد تطبيق طريقة السقالة )Scaffolding )يف تعليم اللغة العربية.

وأما النتيجة الأخيرة (بعدها) يدل على أن الفرضية البدلية (Ha) مقبولة. هذا بمعنى أن فعالية تطبيق طريقة السقالة (Scaffolding) لترقية مهارة القراءة لدى طلاب الصف الثامن (ب) في مدرسة بئر العلوم المتوسطة سيدوارجو موجودة <mark>و ولمع</mark>رفة هذ<mark>ه الفرو</mark>ض٬ استخدم الباحث رمز المقارنة التي تعرف برمز "T-test<mark>".</mark>

وأما رمز المقارنة "Test t"للعينتين الصغيرتين وإرتباط بينهما , فيستعمل صيغة فيما يلى:

$$
t_0 = \frac{M_D}{SE_{M_D}}
$$

البيان*:* المقارنة  $=$  t. التوسطة *(Mean) من متغير x* (الفرقة التجريبية) والحصول على *(Mean* الصيغة:

$$
M_D = \frac{\sum D}{N}
$$

<sup>∑</sup> = عدد خمتلفة من متغَت x( الفر قة التجريبية( ومن متغَت Y( الفرقة ادلراقبة(

= N مجلة البياانت

$$
Y = \sqrt{4} \text{ (i\hbar \omega_0)
$$
 (111)  $X = \sqrt{4} \text{ (ii\hbar \omega_0)$  (211)  $X = \sqrt{4} \text{ (i\hbar \omega_0)}$  (321)  $X = \sqrt{4} \text{ (ii\hbar \omega_0)}$  (41)  $X = \sqrt{4} \text{ (ii\hbar \omega_0)}$ 

$$
SD_D = \sqrt{\frac{\sum D^2}{N} - \left(\frac{\sum D}{N}\right)^2}
$$

الإمحراف المعياري من عدد مختلفة والحصول ع $\text{SD}_D$ 

$$
SEM_D = \frac{SD_D}{\sqrt{N-1}}
$$

1H = عدم عالقة قبل وبعد تطبيق طريقة السقالة )Scaffolding )يف تعليم اللغة العربية دبدارة القراءة.

وجود علاقة قبل وبعد تطبيق طريقة السقالة (Scaffolding) في تعليم اللغة العربية  $= \mathrm{Ha}$ دبدارة القراءة.

وبعد نظر الباحث إىل نتيجة االختبار القبلي واالختبار البعدي، أن بيندما فرع، وىذا يدل على وجود تطور كفائة الطالب يف تدريس اللغة العربية دبدارة القراءة. لذلك، دلعرفة عالقة بيندما وفعالية تطبيق ىذه الطريقة من حيث البد للباحث أن يستخدم ربليل البياانت، كما يلي:

| أسماء الطلاب                                                         | الرقم            |  |
|----------------------------------------------------------------------|------------------|--|
|                                                                      |                  |  |
|                                                                      | ١                |  |
| ليسا هاريانتي                                                        | ٢                |  |
| مُحَمَّد داني رحمة الله                                              | ٣                |  |
| مولينا تريشية                                                        | ٤                |  |
| مُحَمَّد <mark>حسني مبار</mark> ك                                    | ٥                |  |
| مُحَمَّد أ <mark>دي</mark> تيا نوغ <mark>را</mark> ها <mark>_</mark> |                  |  |
| ثُجَّد حارس صالح الدين                                               | ٧                |  |
| ثُجَّد صاني الميزون                                                  | ٨                |  |
| مُحَّدعين الرافق                                                     | ٩                |  |
| مُحَمَّد فائز الأمير                                                 | ۱.               |  |
| مُحَمَّد نور رباني                                                   | $\setminus$      |  |
| مُحَمَّد کافي                                                        | $\gamma$         |  |
| ثُجَّد صاحب الوافي                                                   | $\gamma \tau$    |  |
| ثُجَّد رجال                                                          | $\backslash$ {   |  |
|                                                                      | أحمد إرجي فحريزي |  |

5اجلدول : مقارنة نتائج الطالب

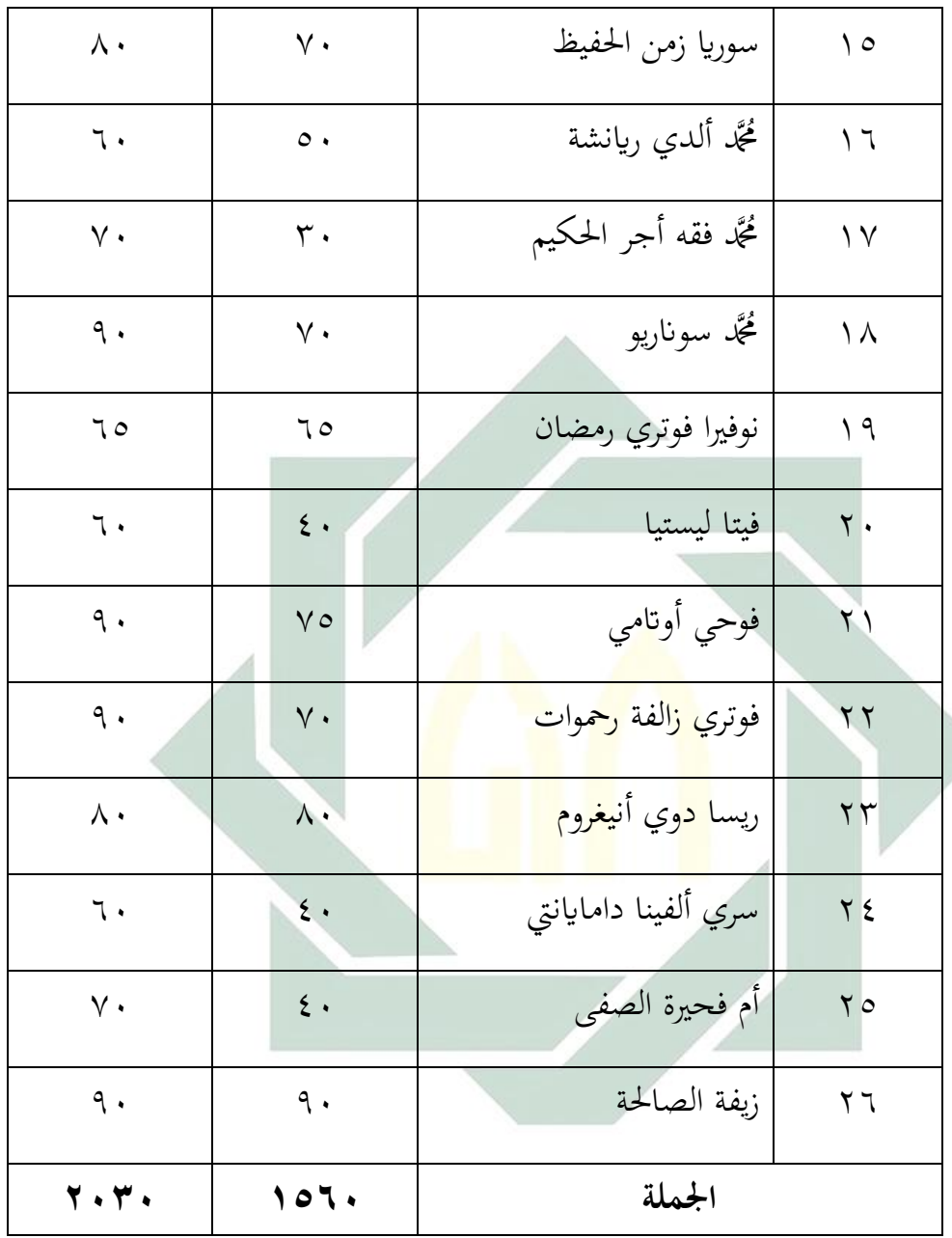

|                               |                                  | الجلول ۱۰ : تحليل البيانات |                  |                      |
|-------------------------------|----------------------------------|----------------------------|------------------|----------------------|
| $D^{\prime}=(x-y)^{\prime}$   | $D = x-y$                        | (Y)                        | (X)              | الرقم                |
| $\mathfrak{q}$                | $\mathbin{\mathsf{I}}^\bullet$ . | $\lhd$ .                   | $\mathbf 7$ .    | $\lambda$            |
| $\epsilon$                    | $\mathcal{N}$ .                  | $\mathbf 7$ .              | $\mathbf{\xi}$ . | $\mathbf{r}$         |
| $\bullet$                     | ٠                                | $\wedge \circ$             | $\wedge\circ$    | $\mathbf{\tilde{v}}$ |
| $\ddot{\phantom{0}}$          | $\ddot{\phantom{0}}$             | $\vee$ .                   | $\vee$ .         | $\acute{\epsilon}$   |
| $\epsilon \cdot \cdot$        | $\cdot$ $\mathsf{r}$ .           | 9.                         | $\vee$ .         | $\circ$              |
| $\bullet$                     |                                  | $\mathsf{v}\cdot$          | $V \cdot$        | ٦                    |
| $\gamma \circ \cdot \cdot$    | $\overline{\phantom{a}}$ .       | $\Lambda$ .                | ٣٠               |                      |
| $\bullet$                     | $\bullet$                        | $\boldsymbol{\wedge}$ .    | $\Lambda$ .      | $\lambda$            |
| $\bullet$                     | ٠                                | $\vee$ 0                   | <b>Vo</b>        | ٩                    |
| 17.                           | $\mathcal{L}(\cdot)$             | 90                         | $\circ$ $\circ$  | $\mathcal{L}$        |
| $\bullet$                     | $\bullet$ .                      | 70                         | 70               | $\bigwedge$          |
| 17                            | $\mathcal{L}$ :                  | 90                         | $\circ$ $\circ$  | $\gamma$             |
| $\mathfrak{q}$                | $\mathbin{\mathsf{F}}$ .         | $\lhd$ .                   | $\mathbf 7$ .    | $\gamma$             |
| $\mathbf{r} \cdot \mathbf{r}$ | $\verb =00 $                     | $\wedge$ .                 | $\gamma$         | $\frac{1}{2}$        |

اجلدول 71 : ربليل البياانت

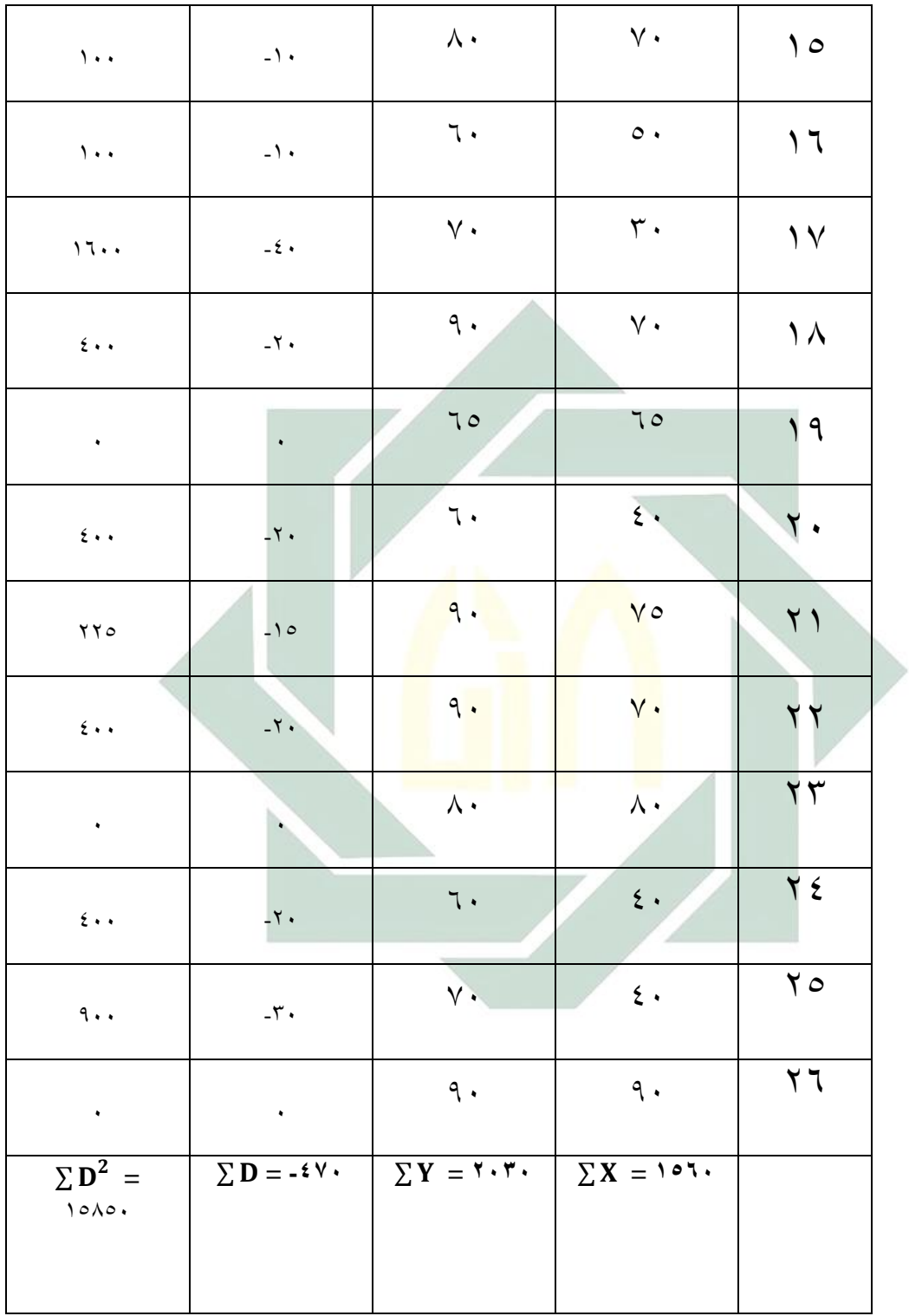

- Mean of Difference  
\n
$$
M_D = \frac{\sum D}{N}
$$
\n
$$
= \frac{-470}{26}
$$
\n
$$
= 11
$$
\n∴ √  
\n
$$
M_D = \frac{1}{26}
$$
\n∴ ∪  
\n
$$
M_D
$$
\n
$$
= \frac{11}{26}
$$
\n∴ √  
\n
$$
M_D
$$
\n
$$
= \frac{11}{26}
$$
\n∴ √  
\n
$$
M_D
$$
\n
$$
= 316
$$
\n∴ √  
\n
$$
M_D
$$
\n
$$
= 320
$$
\n∴ √  
\n
$$
M_D
$$
\n
$$
M_D
$$
\n
$$
M_D
$$
\n
$$
M_D
$$
\n
$$
M_D
$$
\n
$$
M_D
$$
\n
$$
M_D
$$
\n
$$
M_D
$$
\n
$$
M_D
$$
\n
$$
M_D
$$

(الانحراف المعياري من *عدد مختلفة والحصول على الصيغة*) Standard Deviasi<br>|-<br>|

$$
SD_D = \sqrt{\frac{\sum D^2}{N} - \left(\frac{\sum D}{N}\right)^2}
$$

$$
SD_D = \sqrt{\frac{15850}{26} - \left(\frac{-470}{26}\right)^2}
$$

$$
=\sqrt{\frac{15850}{26}}-\left(\frac{220900}{676}\right)
$$

 $7<sup>y</sup>$ 

$$
= \sqrt{609, 7 - 326, 8}
$$

$$
= \sqrt{282, 9}
$$

$$
= 1.5, 9
$$

- *Standart Error*   $SE_{M_D}$  =  $\boldsymbol{S}$  $\sqrt{\mathcal{N}}$  $=$  $\frac{1}{1}$  $\sqrt{2}$  $=$  $\frac{1}{1}$  $\frac{6}{5}$  $=$   $\mathbf{r}, \mathbf{r}$ **(احلصول األخر)** *hitung" t "*-  $\boldsymbol{t}$  $\boldsymbol{M}$  $\boldsymbol{S}$  $=$   $\frac{1}{2}$   $\frac{1}{2}$   $\frac{1}{2}$   $\frac{1}{2}$   $\frac{1}{2}$   $\frac{1}{2}$   $\frac{1}{2}$   $\frac{1}{2}$   $\frac{1}{2}$  $\overline{\phantom{0}}$ 3  $= -0.70$ 

$$
df = N - 1
$$

$$
= 26 - 1
$$

$$
= 7 \circ
$$

 كما يلي: مث إعطاء التفسَت إىل =21 **٬** حيصل الباحث قيمة  $\gamma, \cdot \tau = t_t$  في درجة المغزى 0%  $\mathbf{y} = \mathbf{y} = \mathbf{y} + \mathbf{y}$ ي درجة المغزى ١%  $t_t$ 0% أو في 1% أكبر من $t_{\boldsymbol{t}}$  جدول رقم أما في 0% أو في 1%  $\mathsf{Y} \cdot \mathsf{Y} < \mathsf{0} \cdot \mathsf{Y} \cdot \mathsf{0} > \mathsf{Y} \cdot \mathsf{Y} \cdot \mathsf{0}$ 

أما .t المحصول ف<mark>هو °,° و t</mark>t المحض<mark>ول</mark> هو ۲٫۰۲ و ۲٫۷۹. لأن .t أكبر من  $t_t$  فكانت الفرضية ال<mark>صف</mark>رية (Ho) مرد<mark>ود</mark>ة والفرضية البدلية (Ha) مقبولة. وهذا يدل على وجود فرق النتيجة في مهارة القراءة قبل تطبيق طريقة السقالة (Scaffolding) وبعد تطبيقها عند مهارة القراءة لدى طلاب الصف الثامن "ب" في مدرسة بئر العلوم ادلتوسطة سيدوارجو.

وبناء على وجود فرق بين نتيجة الاختبار القبلي ونتيجة الاختبار البعدي لدى الطلاب الصف الثامن "ب" بمدرسة بئر العلوم المتوسطة سيدوارجو فهذا دليل على أن تطبيق طريقة السقالة في تعليم مهارة القراءة فعال.

ولأن تطبيق طريقة السقالة لترقية مهارة القراءة لدى طلاب الصف الثامن "ب" في مدرسة بئر العلوم المتوسطة سيدوارجو فعال، فهذه التجريب وافق على معبر الأول للطريقة السقالة (Scaffolding) وهو ليف فيجوتكي (Lev Vygotsky)°′. ولذلك ينبغي لكل المعلم أن يطبق هذه الظريقة في تعليم مهارة القراءة.

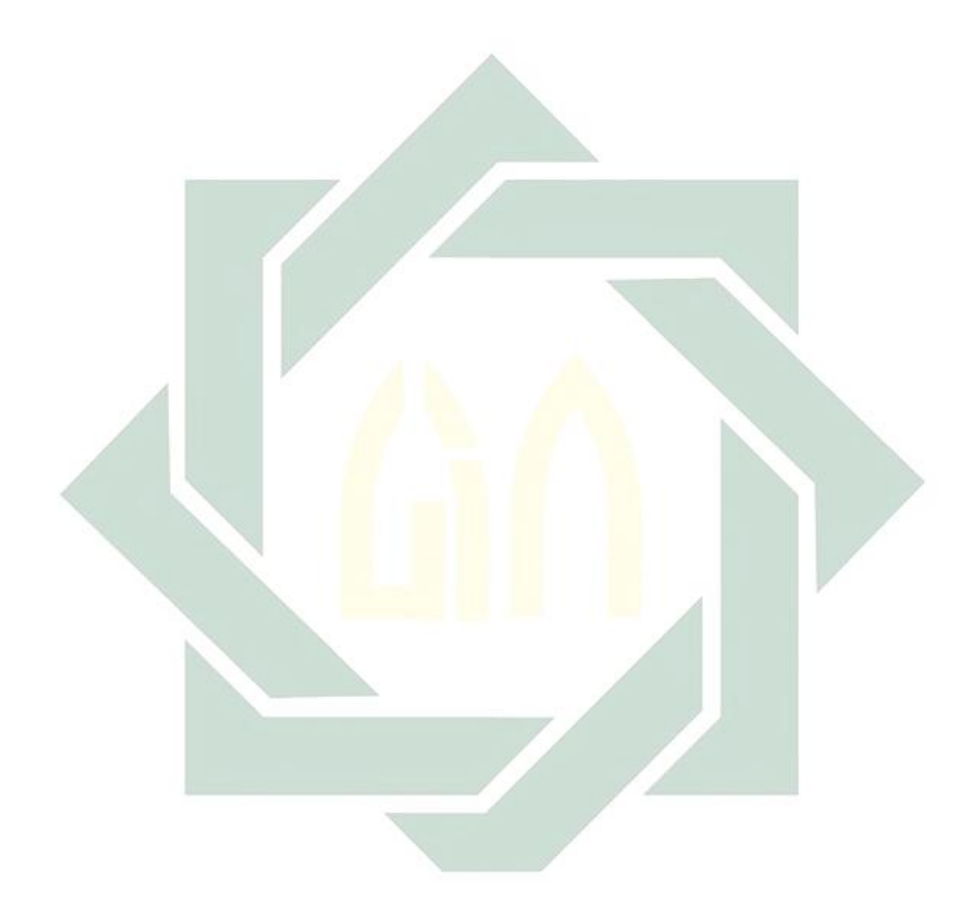

أنظر إلى الصفحة 44 الباب الثاني تحت البحث مفهوم طريقة السقالة <sup>73</sup>

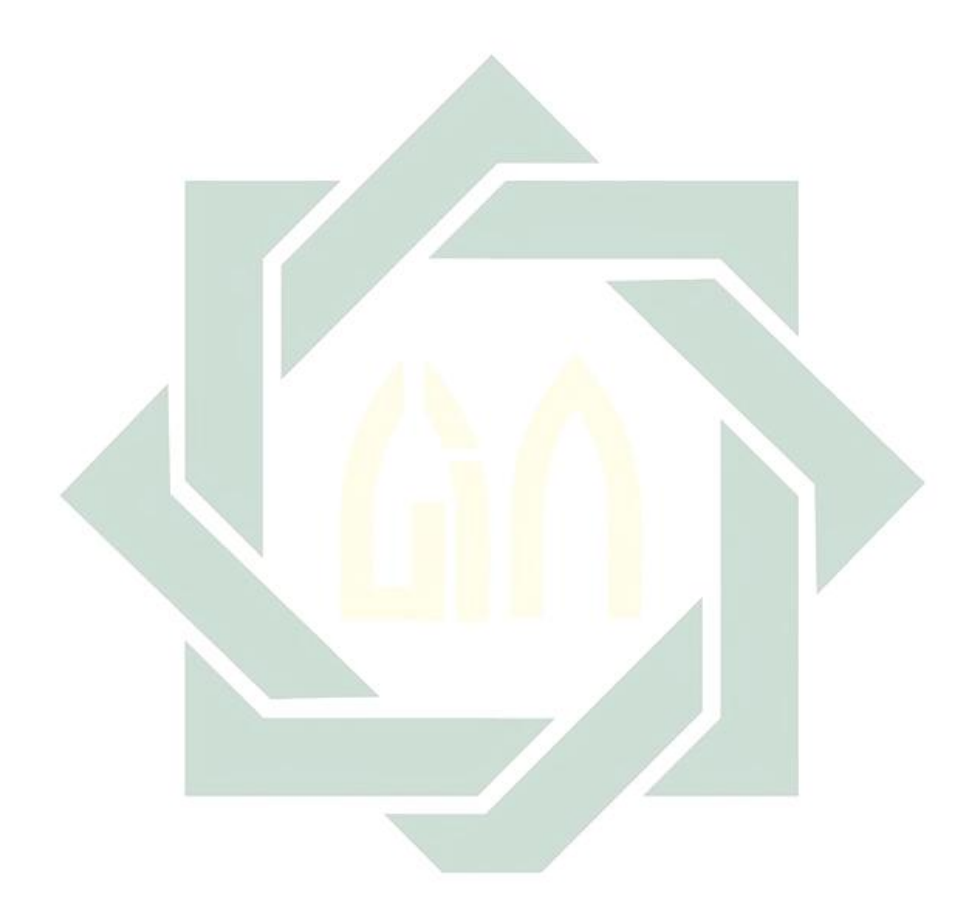